## **Euler's Method**

James Rohal

First load these packages.

```
> 
with(Student[NumericalAnalysis]):
  # this just allows us to show bigger tables
 interface(rtablesize=14):
 with(plots):
```
## **Euler's Method**

We wish to solve the differential equation  $y'(x) = F(x, y)$ ,  $y(x_0) = y_0$ . We illustrate with the example  $y' = x + y$ ,  $y(0) = 1$ . Here  $F(x, y) = x + y$ ,  $x_0 = 0$ ,  $y_0 = 1$ .

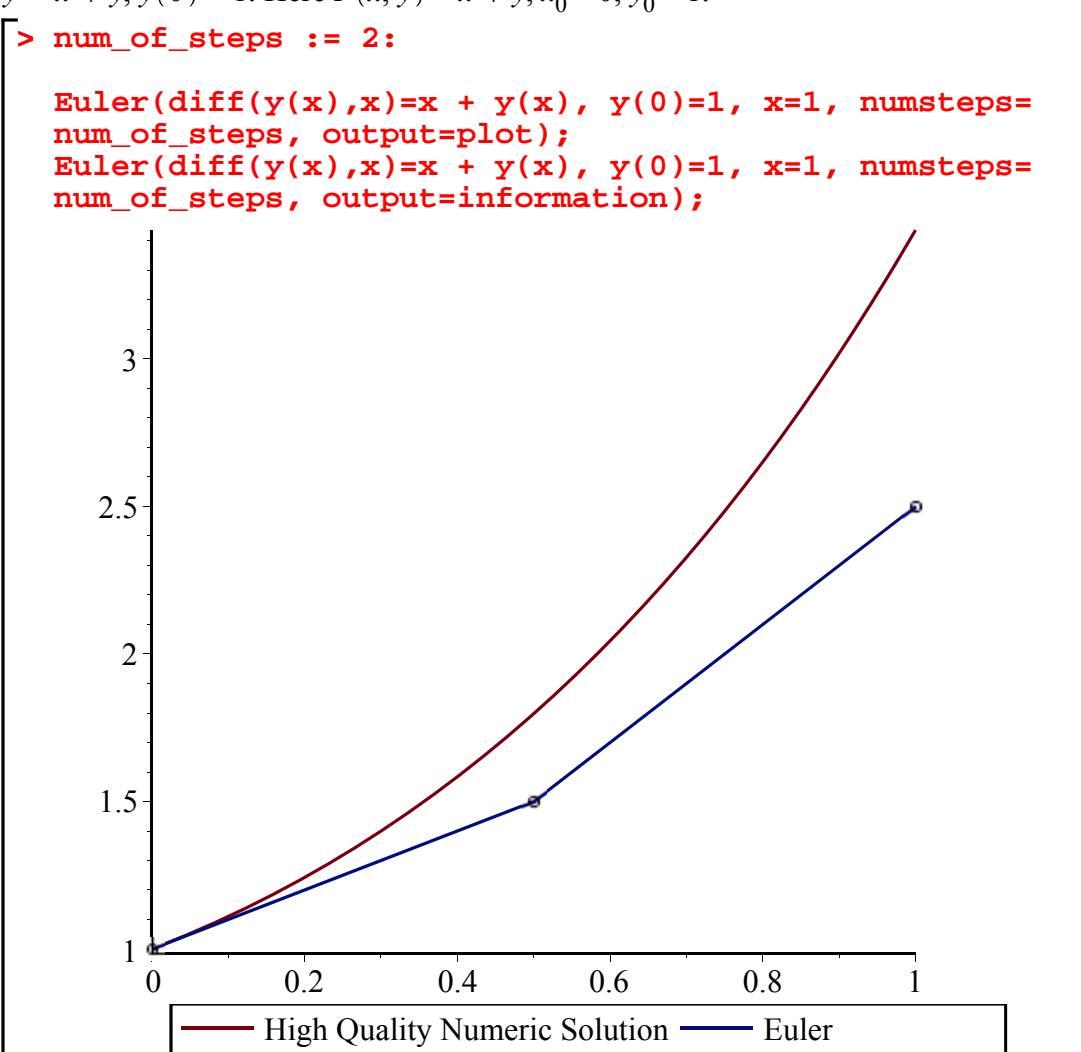

```
(1.1)
> 
              x Maple's numeric solution Euler Error
              0. 1. 1. 0.
            0.5000 1.797 1.500 0.2970
              1. 3.437 2.500 0.9370
                field := fieldplot([1, x+y], x=0..1, y=0..4):
  euler_soln_plot := Euler(diff(y(x),x)=x + y(x), y(0)=1, x=1,
  numsteps=num_of_steps, output=plot):
  euler_soln := Euler(diff(y(x),x)=x + y(x), y(0)=1, x=1,
  numsteps=num_of_steps, output=information):
  dir := (x,y) -> x + y:
  step_size := (1-0)/num_of_steps:
  arrow_list := seq( arrow([euler_soln[i,1], euler_soln[i,3]], 
  [step_size, step_size*dir(euler_soln[i,1], euler_soln[i,3])], 
  color=green, width=1/30, shape=double_arrow, head_width=1/10, 
  head_length=1/10, length=1/4), i=2..num_of_steps + 1):
  display(field, euler_soln_plot, arrow_list, scaling=
  constrained);
```
## **Homework**

Write a series of commands to solve the differential equation  $y'(x) = F(x, y)$ ,  $y(x_0) = y_0$  using Euler's method. Use this as a template to solve the differential equation  $y' = x + y$ ,  $y(0) = 1$ . Here  $F(x, y) = x + y, x_0 = 0, y_0 = 1.$ 

Your solution should output *n*,  $x_n$ ,  $y_n$  at each step. This is done using  $\text{print}$ . The output you should get is:

```
0, 0, 1
     1, 0.1, 1.1
    2, 0.2, 1.22
    3, 0.3, 1.362
   4, 0.4, 1.5282
  5, 0.5, 1.72102
  6, 0.6, 1.943122
 7, 0.7, 2.1974342
 8, 0.8, 2.48717762
9, 0.9, 2.815895382
10, 1.0, 3.187484920
```
**(2.1)**

Below you need to fill in spots designated by **\_\_\_\_\_**.

```
> 
################
 # INITIAL DATA #
 ################
 F := x + y: 
      # the RHS of the differential equation in terms of x and y
 num_of_steps := 10: 
      # number of steps to do
 x_0 := 0: 
  # initial condition:
              := 1:y(x_0) = y_0h := 0.1: 
      # choose a step size
 ##################
 # SETUP FOR LOOP #
 ################## 
 print(0,x_0,y_0); 
      # print initial data
 x_n_minus_1 := _____: 
 y_n_minus_1 := _____:
```

```
(2.2)
########
# LOOP #
########
for n from 1 to num_of_steps do 
     # performs num_of_steps-1 steps of all the code between 
"do" and "end do" 
 x_n := _____;
 y_n := _____;
   print(n, x_n, y_n); 
   x_n_minus_1 := _____;
   y_n_minus_1 := _____; 
end do: 
                                0, 0, 1
                                1, \_ \_ \_ \_2, -2, -3, _, _
                                4, -2, -5, -2, -6, \_, \_7, _, _
                                8, -2, -9, 2, 2, 2, 410, \_
```